Espace pédagogique de l'académie de Poitiers > Collège Saint Exupéry - 86130 Jaunay-Marigny > Vie éducative > Usage du numérique

<https://etab.ac-poitiers.fr/coll-jaunay-clan/spip.php?article1322> - Auteur : Webmaster

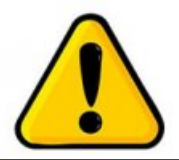

Dysfonctionnement d'accès à l'ENT

publié le 23/11/2021

## *Descriptif :*

Nous constatons en ce moment de nombreux problèmes de connexion à l'ENT donc à I-cart et à ses services liés (Pronote, Mediacentre et donc PIX, etc...), depuis la mise en ligne à la Toussaint de la nouvelle interface de connexion à Educonnect : "représentant légal /// élève". Les services de Poitiers nous informent (...)

Nous constatons en ce moment de nombreux problèmes de connexion à l'ENT donc à I-cart et à ses services liés (Pronote, Mediacentre et donc PIX, etc...), en classe mais aussi dans les familles.

Cela a commencé depuis la nouvelle interface de connexion à Educonnect : "représentant légal /// élève" mise en place après les dernières vacances.

Un des messages d'erreurs qui peut apparaître est le suivant :

*"La page à laquelle vous essayez d'accéder est momentanément indisponible. Nos services font leur maximum pour résoudre cet incident dans les plus brefs délais."*

Les services de Poitiers nous informent :

*"Des problèmes sont actuellement recensés :*

*- Connexion à l'ENT, avec un compte Educonnect, aléatoire et souvent lente.*

- Accès au Médiacentre, pour les élèves et les personnels, aléatoire. (...) depuis le 03/11 (...). Certains utilisateurs *sont redirigés dans leur ancien établissement, d'autres n'ont pas accès au Médiacentre (...). Nous faisons notre possible pour que ça ne dure pas..."*

Quelques conseils sont cependant préconisés (Debogage utilisateurs) :

**- ENT :** Si vous rencontrez des difficultés d'accès nous vous conseillons de "vider le cache" de votre navigateur ou d'utiliser la navigation privée, et/ou essayer avec un autre navigateur, si possible dans une version récente. <https://www.ionos.fr/digitalguide/serveur/configuration/vider-le-cache/> $\mathbb{Z}^{\bullet}$ 

**- Médiacentre :** Si les ressources ne s'affichent pas, l'utilisation du bouton "Actualiser", présent dans l'application Médiacentre à côté du nom, permet généralement de corriger le problème. Si c'est tout l'accès au médiacentre qui est refusé et que l'élève est bien passé par l'adresse ent.ac-poitiers.fr, vérifier que la version du navigateur est récente. Si c'est le cas vider le cache ou utiliser la navigation privée.

**- Mot de passe non conforme :** Les consignes de création des mots de passe sont importantes à respecter : si les critères ne sont pas appliqués, la création du compte pourra quand même être achevée mais l'utilisateur recevra des messages d'erreur en tentant de se connecter. Il faut alors réinitialiser le mot de passe en respectant les critères cidessous. Une demande d'évolution a été enregistrée pour améliorer cette situation.

## A propos du mot de passe

La valeur du champ "Mot de passe" doit comporter au moins 8 caractères et respecter 3 des 4 critères suivants :

- au moins une minuscule.
- au moins une majuscule,
- au moins un chiffre.
- au moins un caractère spécial, parmi ( !? @#\$(){}[]\_& = +-%°\* <> £µ/.:;, ).

**de Poitiers**

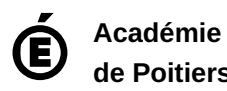

Avertissement : ce document est la reprise au format pdf d'un article proposé sur l'espace pédagogique de l'académie de Poitiers.

Il ne peut en aucun cas être proposé au téléchargement ou à la consultation depuis un autre site.